## JAVA基础:完全掌握java中的包机 PDF转换可能丢失图片或

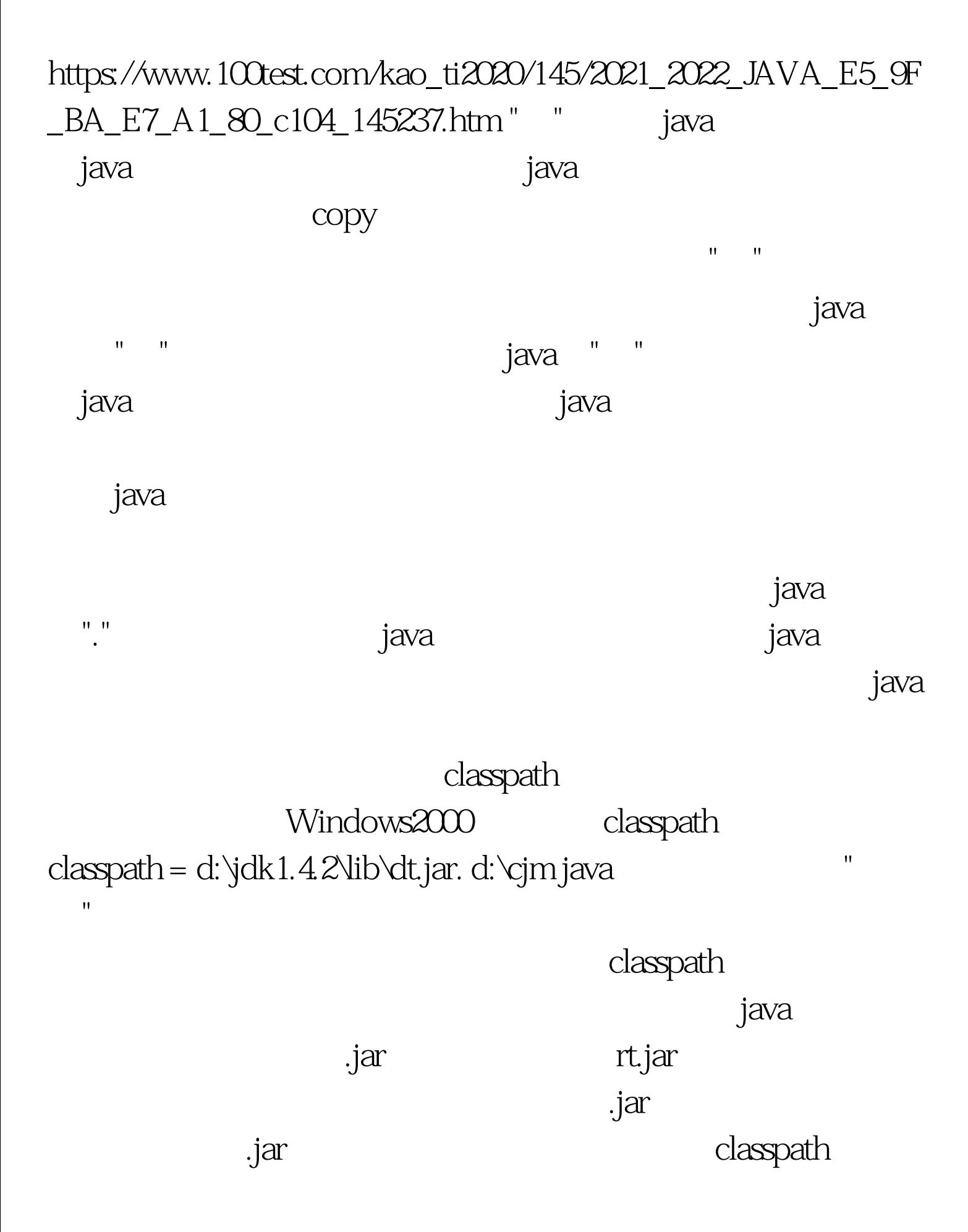

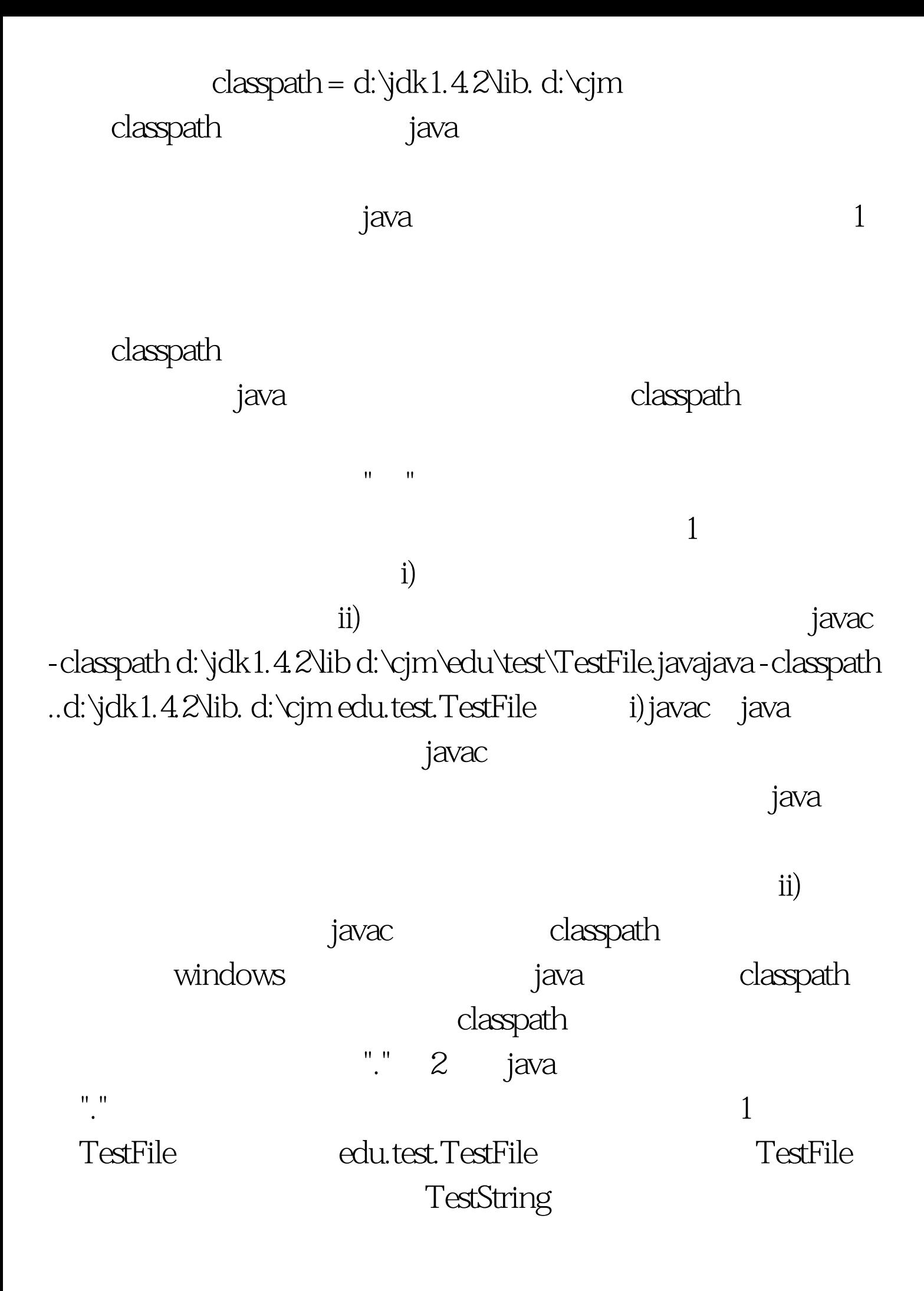

i)  $\qquad \qquad$ import TestFile FileInputStream import java.io.FileReader. import java.io.\*. ii) FileFileReader java.io.FileFileReader fin = new java.io.FileReader("filename"). java.lang 4 " TestFile.class .java package edu.test. " and "example of the state of the state  $i$ ) and  $i$  java TestFile.java edu\test javac - classpath d:\jdk1.4.2\lib d:\cjm\edu\test\TestFile.java TestFile.class  $\,$ java $\,$ d:\test\edu\test ii) -d javac -d d:\cjm d:\temp\TestFile.java -d d:\cjm packagek  $r = \log r$ d:\cjm \edu\test TestFile.class d:\cjm\edu\test 5  $j$ ar $1$ edu .jar $\qquad \qquad \text{d:}\text{cjm}$ : jar - cvf test.jar edu\ d:\test test.jar .jar edu\

classpath .jar .jar 6

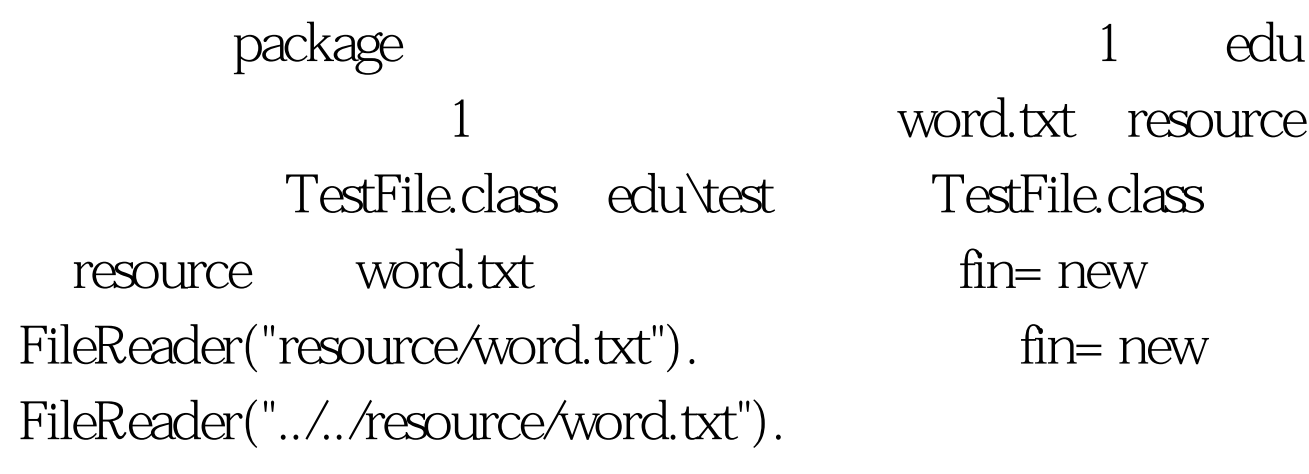

TestFile.java package edu.test. //

1 and word.txt resource

文本文件中的单词数,注释中的编号对应前一节的编号: //

--------------------------------------- 4 import java.io.FileReader. // ------------------------------ 3 import java.io.LineNumberReader. class TestFile { public static void main(String []argv) { TestString ts = new TestString(). // ---------------- 2 FileReader fin. LineNumberReader line = null. int wordNum =  $0$  try { fin= new FileReader("resource/word.txt"). // ---- 6 line = new LineNumberReader(fin). } catch(Exception e) { e.printStackTrace(). System.exit(0). } while(true)  $\{$  try  $\{$  String temp = line.readLine(). wordNum = ts.CountWord(temp). } catch(Exception e) { break. } } try { line.close(). } catch(Exception e){}. System.out.println("Word count is:" wordNum). } } // TestString.java package edu.test. import java.util.\*. class TestString { int CountWord(String str) { StringTokenizer token = new StringTokenizer(str). return token.countTokens(). } } .java d:\temp d:\temp d:\temp  $-$ classpath d:\jdk1.4.2\lib  $-$ d d:\test  $*$ .java /// --------------------------------- 1d:\temp> java -classpath

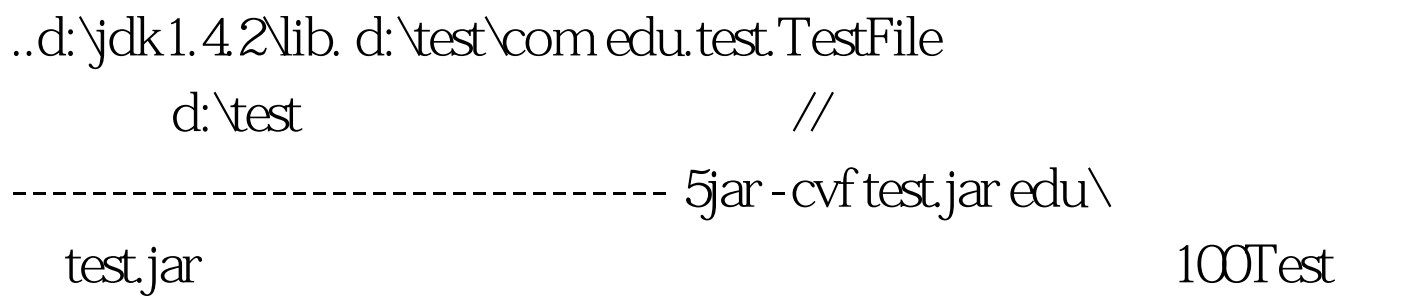

www.100test.com